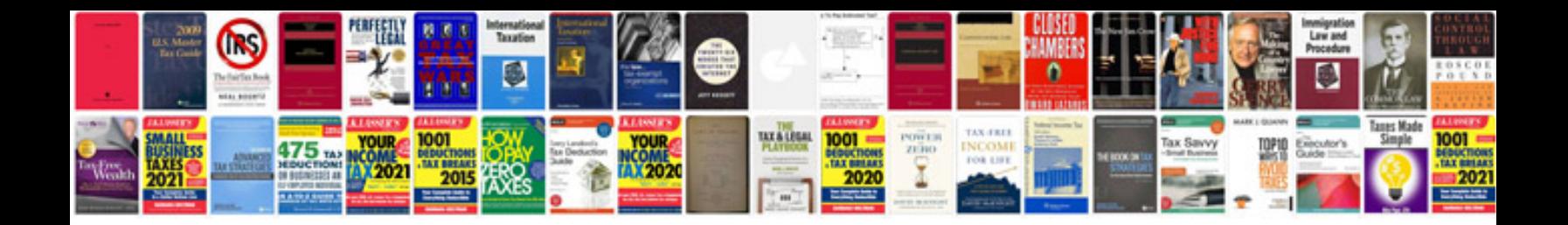

Linksys wap11 manual

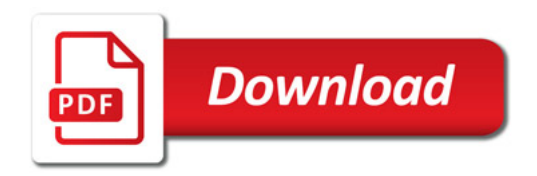

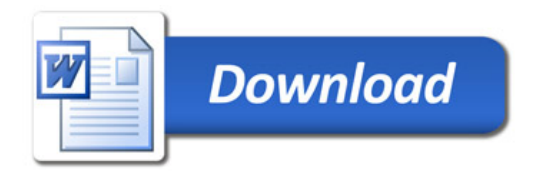